Google アカウントにログインしよう!

◆ お使いの端末で「Google ログイン」と検索し、Google アカウントにログインしてください。

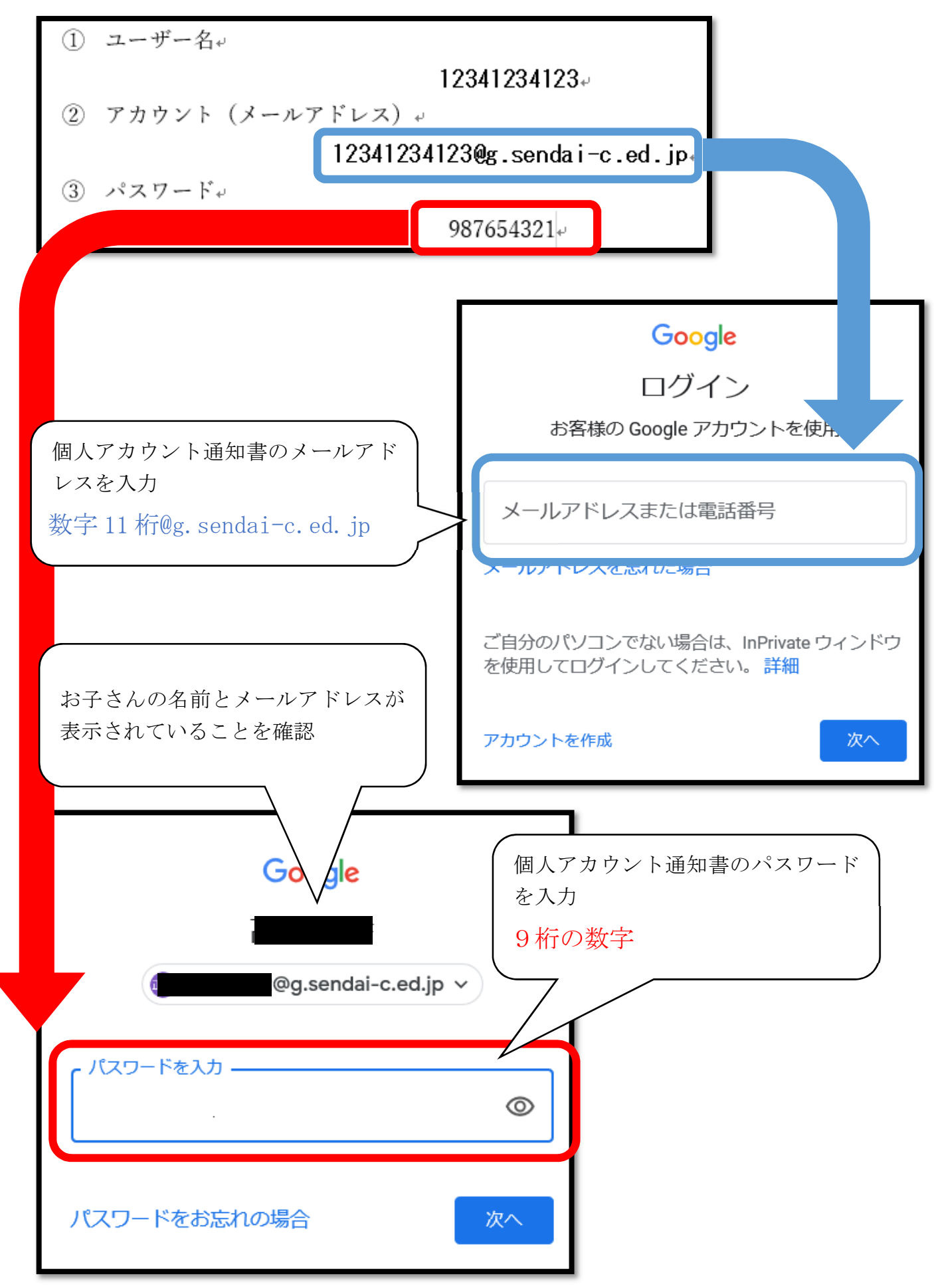